# *Navodila za kalkulator TEXAS INSTRUMENTS, TI-30 eco RS*

Kat. štev. 77 03 37

## *SPLOŠNE INFORMACIJE*

Za vklop kalkulatorja postavite solarno celico pod vir svetlobe in pritisnite tipko ON/AC. OPOZORILO! Vedno pritisnite tipko ON/AC, da zbrišete vnose v kalkulator. Za izklop kalkulatorja pomaknite pokrov preko solarne celice.

**Druge funkcije:** 2 nd prikliče prikaz **2 nd** in izbere drugo funkcijo, ki je prikazana nad tipkami. Primer: 2  $\overline{2}$  nd  $[x^3]$ preračuna tretjo potenco od 2.

**Rezultati:** kalkulator lahko prikaže rezultat v obliki do 10 mest in tudi negativni predznak (-9.999.999.999 do 9.999.999.999) in tudi 2-mestni eksponent. Daljši rezultati se prikažejo v znanstveni obliki.

# **Enostavna aritmetika**

Glejte prikaz v originalnih navodilih, str. 3-D.  $\overline{H}$   $\overline{H}$   $\overline{N}$   $\overline{R}$   $\overline{S}$   $\overline{S}$   $\overline{$ = Zaključek vseh nepopolnih operacij. S konstanto (K): ponovitev operacij in vrednosti. + - Sprememba predznaka prejšnje vnesene vrednosti  $1 + 8 + 2 - 1 + 12 = 5$ . Oklepaji (do 15 odprtih oklepajev). = zaključi vse zaprte oklepaje. л Л-računanje z 12-mestno natančnostjo (3.14159265359) pri 10-mestnem prikazu (3.141592654). 2 8 贝目 6.283185307

#### **Računanje procentov**

Glejte prikaze v originalnih navodilih, str. 4-D.

- 1. primer: 5 % od 250
- 2. primer: 250 je 5 % od
- 3. primer: 250 plus 5 %
- 4. 250 minus 5 %

# **PRERAČUNAVANJE ULOMKOV**

Originalna navodila, str. 5-D.

- Primer: vnos pravega in nepravega ulomka b/c (b ≤ 6 mest, c ≤ 3 mesta). Če je možno so nepravi ulomki prikazani kot negativna števila. Pri funkcijah z eno variablo se kot rezultat prikaže decimalno število.
- 2. Primer: vnos mešanega ulomka a b/c. (a, b, c ≤ 3 mesta, skupno ≤ 8 mest).
- 3. Primer: zamenjava prikaza med mešanim številom in nepravim ulomkom.

4. Primer: zamenjava prikaza med ulomkom in decimalnim številom.

## **POTENCIRANJE IN KORENJENJE**

Oglejte si primere v originalnih navodilih, str. 6-D.

**LOGARITEMSKE FUNKCIJE**

Oglejte si primere v originalnih navodilih, str. 6-D.

#### **PRERAČUNAVANJE KOTOV**

DRG zamenjava nastavitve za enoto kota med stopinjami,

ločnimi merami... brez vpliva na prikazano številko.

2 nd [DRG] zamenjava (konvertiranje) enote kota za zaslon,

# vnos in preračunavanje.

**DMS NASTAVITEV STOPINJ**

DMS-vrednosti (stopinje/minute/sekunde) kot D.MMSSs,ggf. Z ničlami, vnesite sledeče:

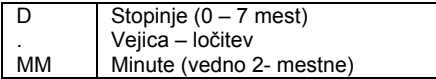

# **ENOSTAVNA STATISTIKA**

Oglejte si primere v originalnih navodilih, str. 10-D.

SS Sekunde (vedno 2-mestne) Sekundni del

s

Primer: vnos 48°5´3.5˝ kot 48.05035. OPOZORILO! Pred uporabo DMC-vrednosti v preračunih jih morate konvertirati v decimalna števila z uporabo tipk 2 nd [DMS DD]. 1. primer: 2 nd [DMS DD] obdelava prikaza kot

DMS-vrednosti in konvertiranje v decimalno število. 30.09090 2 nd [DMS DD] 30.1525.<br>2. primer: 2 nd [DD DMS] kratkoročen prikaz trenutne

vrednosti kot DMS-vrednost. 30.1525 2 nd [DD DMS] 30°09´09˝0.

#### **PRETVORBA IZ KARTEZIČNIH V POLARNE KOORDINATE**

2 nd (R P) spremeni kartezične koordinate (x, y) v polarne koordinate (r, θ). Oglejte si prikaze v originalnih navodilih, str. 8-D. **PRETVORBA IZ POLARNIH V KARTEZIČNE KOORDINATE** 2 nd (PR) spremeni polarne koordinate (r, θ) v kartezične koordinate (x, y). Oglejte si prikaze v originalnih navodilih, str. 8- D.

## **TRIGONOMETRIČNE FUNKCIJE**

Pred uporabo trigonometričnih funkcij (SIN, COS, TAN, 2 nd  $(SIN<sup>-1</sup>)$  (COS<sup>-1</sup>)(TAN<sup>-1</sup>)) s tipko DRG izberite enoto kota (DEG, RAD, GRAD). Oglejte si prikaz v originalnih navodilih, str. 9-D. **FUNKCIJE HIPERBOLE**  Za funkcije hiperbole najprej pritisnite tipko HYP in nato želeno funkcijsko tipko (HYP SIN, HYP COS, HYP TAN, HYP 2 nd

 $[SN<sup>-1</sup>], [HYP]$  2 nd  $[COS<sup>-1</sup>], [HYP]$  2 nd  $[TAN<sup>-1</sup>]$ ) Modus kota na preračunavanje hiperbole nima vpliva. Oglejte si primere v originalnih navodilih, str. 9-D.

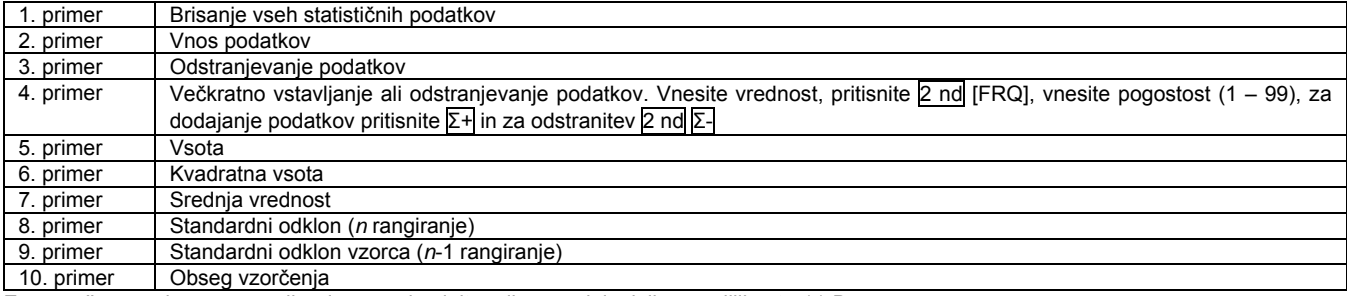

Za preračunavanje posameznih primerov si oglejte prikaz v originalnih navodilih, str. 11-D.

#### **VERJETNOST**

Oglejte si primere v originalnih navodilih, str. 12-D. Kombinacija:

1. primer: preračunajte število vseh možnih poker kart (5 kart) iz skupine 52 kart.

Permutacija:

### **BRISANJE IN POPRAVLJANJE**

1. primer: preračunajte število vseh možnih permutacij za zmagovalca 1., 2. In 3. Mesta na konjski dirki z 8 startnimi konji. Fakulteta:

1. primer: koliko 4-mestnih številk lahko brez ponavljanja sestavite iz številk 1, 3, 7, 9?

Glejte primere v originalnih navodilih, str. 13-D. 1. primer .<br>primer 3. primer 4. primer 5. primer 6. primer 7. primer 8. primer<br>9. primer .<br>primer 10. primer 11. primer Brisanje vrednosti (pred novo operacijo) in K, ne pa M1, M2, M3 ali STAT Brisanje prikaza, napak, vseh nepopolnih operacij, K, ne pa M1, M2 in M3 ali STAT. Brisanje prikaza, napak, vseh nepopolnih operacij, K, STAT, ne pa M1, M2 in M3. Nastavitev enote kota DEG in formata plavajoče vejice. Brisanje prikaza, napak, vseh nepopolnih operacij, K, STAT, M1, M2 in M3. Nastavitev enote kota DEG in formata plavajoče vejice. Odstrani najbolj desni znak na zaslonu. Zbriše pomnilnik *n.*  Zbriše SCI- in ENG-način posanja. Zbriše FIX-način pisanja. Zbriše vse statistične podatke.

## **KONSTANTE**

Konstanta obsega operacijo in vrednost. Za vnos konstante po vnosu operacije in vrednosti morate pritisniti  $\boxed{2}$  nd [K]. s tipko = lahko ponovite preračun. S pritiskanjem na operacijske tipke ON/AC, CE/C ali ON/C lahko K izbrišete.

Glejte primere v originalnih navodilih, str. 14-D.

#### **POMNILNIK**

Kalkulator ima 3 spomine. Takoj ko spomin vsebuje neke vrednost (razen 0) se na zaslonu prikaže M1, M2 ali M3. Da zbrišete posamezen spomin, pritisnite tipke: 0 STO 1, 0 STO 2, ali 0 STO 3. Za brisanje vseh treh spominov pritisnite tipko ON/AC. Oglejte si primere v originalnih navodilih, str. 15-D.

# **HIERARHIJA OPERACIJ**

- 1. izpis in oklepaji
- 2. funkcije z eno variablo, preračunavanjem in takojšnjim prikazom rezultata (kvadrati, kvadratni koreni, tretja potenca, kubični koren, trigonometrične funkcije, fakulteta, logaritem, procenti, recipročne vrednosti, preračunavanje kotov
- 3. kombinacije in permutacije
- 4. potenciranje in korenjenje
- 5. množenje in deljenje<br>6. seštevanje in odšteva
- seštevanje in odštevanje

#### **PRIKAZI NA ZASLONU**

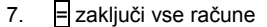

Kalkulator shrani do 4 nepopolne operacije (dve, če je na zaslonu prikazano STAT).

# **NAČIN PISANJA**

Glejte tabelo v originalnih navodilih, str. 17-D.

- 1. primer: izbere eksponentno obliko (znanstveni način pisanja)
- 2. primer: izbere eksponentno obliko (tehnični način pisanja, eksponent je večkratnik 3)
- 3. primer: ponovno aktivira standardni način pisanja (plavajoča vejica).
- 4. primer: nastavitev decimalnih mest n (0 9) pri ohranitvi načina pisanja.
- 5. primer: odstrani nastavitev decimalnih mest.
- 6. primer: vnos eksponenta.

Vnos vrednosti je neodvisen od oblike zaslona. Oblika zaslona vpliva le na rezultate.

Vnos eksponentne oblike (znanstveni način):

- 1. vnesite do 10-mestno številko kot mantiso. Pri negativnih
	- številkah pritisnite tipko za spremembo predznaka.
- 2. Pritisnite EE
- 3. Vnesite 1- ali 2-mestni eksponent.
- Glejte primer v originalnih navodilih, str. 17-D, spodaj.

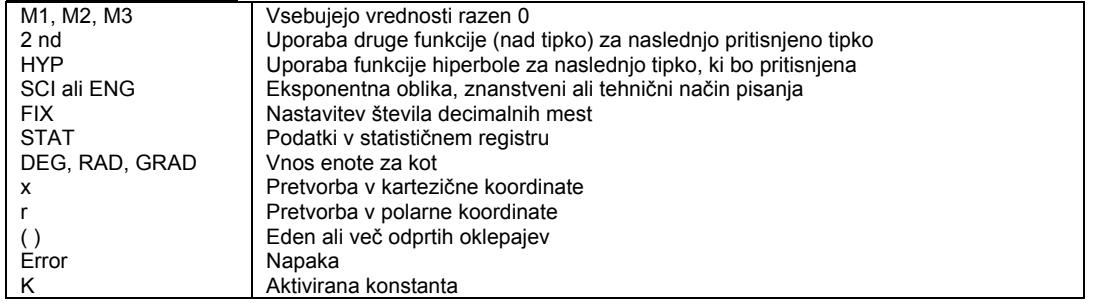

### **ČE SE POJAVIJO TEŽAVE**

Preverite, če ste pravilno izpeljali preračune.

Če je zaslon prazen, postavite solarno celico pod zadostno svetlobo. Pritisnite tipko ON/AC in ponovno poskusite.

*Garancija:*Za to napravo dajemo 1 letno garancijo. Garancija zajema brezplačno odpravo pomanjkljivosti, za katere je dokazano, da so posledica uporabe materialov, ki so oporečni ali posledica tovarniških napak. Pridržujemo si popravila, naknadne izboljšave, dobavo nadomestnih delov ali povračilo nakupne cene. Pri naslednjih kriterijih se popravila ne izvajajo oziroma preneha pravica iz garancije:

- pri spremembah in poizkusih popravila na aparatu
- pri nestrokovnem dodajanju konstrukcijskih sklopov, samovoljnem ožičenju elementov kot so stikala, potenciometri, vtiči itd.
- pri uporabi drugih elementov, ki originalno ne spadajo k aparatu
- pri poškodbah zaradi poseganja tujih oseb
- pri priklopu na napačno napetost ali vrsto toka
- pri napačnem upravljanju ali poškodbah zaradi malomarnega ravnanja
- pri defektih, ki nastanejo zaradi premostitve varovalk ali zaradi uporabe napačnih varovalk.

**Garancijska Izjava:** Garancija za vse izdelke razen žarnic, baterij in programske opreme je 1 leto. Izdelek, ki bo poslan v reklamacijo vam bomo v roku 45 dni vrnili popravljenega ali ga zamenjali z novim. Okvare zaradi nepravilne uporabe, malomarnega ravnanja z izdelkom in mehanske poškodbe so izvzete iz garancijskih pogojev. Pokvarjen izdelek pošljete na naslov: Conrad Electronic d.o.o. k.d., Ljubljanska cesta 66, 1290 Grosuplje. Garancija ne velja za mehanske poškodbe razen tistih, ki so nastale pri transportu. Servis za izdelke izven garancije zagotavljamo za obdobje 7 let, če ni z zakonom drugače določeno. Servis je na naslovu: Conrad Electronic d.o.o. k.d., Ljubljanska cesta 66, 1290 Grosuplje.